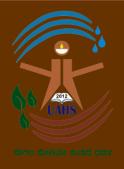

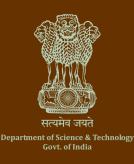

#### **Organized by**

Department of Natural Resource Management, College of Forestry, University of

Agricultural and Horticultural Sciences (UAHS), Shivamogga, Ponnampet, Karnataka, India

#### Supported by

National Geospatial Program, Department of Science and Technology, Government of India, New Delhi

# Winter School In Geospatial Science and Technology (Level 1)

10–31 January 2022 In Online Mode

at

Department of Natural Resource
Management, College of Forestry,
University of Agricultural and Horticultural
Sciences (UAHS),Shivamogga, Ponnampet,

Karnataka, India

### **Patron**

Dr. Manjunatha K. Naik, Hon'ble Vice Chancellor, University of Agricultural and Horticultural Sciences, Shivamogga, Karnataka

# **Principal Investigator**

Dr. Ravikumar D, Assistant Professor, Department of Natural Resource Management, College of Forestry, UAHS

# **Co-Investigators**

- Dr. G.M.Devagiri, Professor and Head, Department of Natural Resource Management, College of Forestry, UAHS
- Dr. Shoba S, Assistant Professor, Department of Natural Resource Management, College of Forestry, UAHS
- Dr. Anil Kumar Khaple, Assistant Professor (CT), Department of Natural Resource Management, College of Forestry, UAHS

#### University of Agricultural and Horticultural Sciences (UAHS), Shivamogga

University of Agricultural and Horticultural Sciences (UAHS), Shivamogga is a young and the only integrated farm university in the state of Karnataka having teaching programmes in agriculture, horticulture and forestry in four degree and two diploma colleges, 16 master's degree programmes, 7 doctoral degree programmes, 13 research stations, four KVKs and two extension units. This university was established in 2013 covering 7 districts of Karnataka, viz., Shivamogga, Chikkamagalur, Udupi, Dakshina Kannada, Kodagu, Davanagere and Chitradurga located in four agro-climatic zones viz. Central Dry, Southern Transitional, Hill and Coastal Zones representing diversity of landscapes ecosystem that includes Western Ghats. Visit us on https://www.uahs.edu.in/

#### **College of Forestry, Ponnampet**

College of Forestry, Ponnampet has come a long way since its humble beginning in 1985, and is located in one of the most diverse landscapes of the World, Western Ghats, a Biodiversity Hot Spot and UNESCO World Heritage site. The college is now one of the highly ranked forestry education institution in the country affiliated to University of Agricultural and Horticultural Sciences, Shivamogga. The pioneering and successful journey over the past 35 years of forestry education through teaching, research and extensions activities have been rewarded with A\*\* accreditation by ICFRE. The alumni of our college have excelled in diverse fields. Amongst our alumni, 13 IFS Officers, 12 Assistant Conservator of Forests, 83 Range Forest Officers and more than 100 Deputy Range Forest Officers have joined the Karnataka Forest Department. Visit us on: https://uahs.edu.in/education/cof/

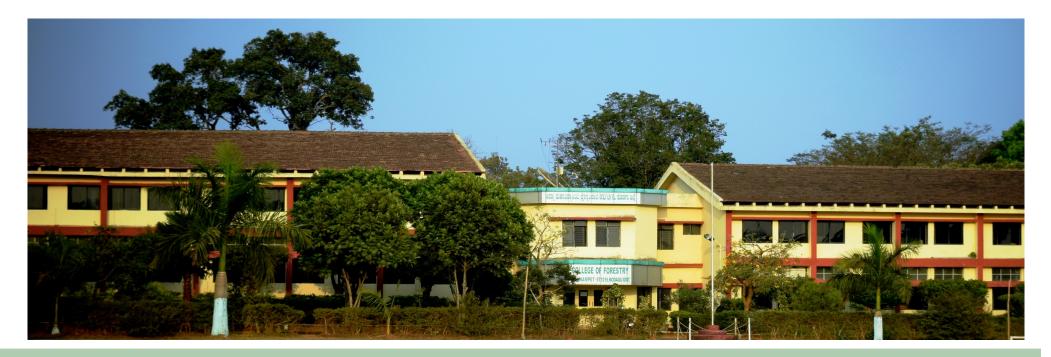

#### **Department of Natural Resource Management (NRM)**

The Department of Natural Resource Management (NRM) is one of the core departments of College of Forestry, Ponnampet. The department has highly qualified teaching faculty and well-equipped laboratories under Soil Science, Forest Engineering lab, RS and GIS, Biofuel unit etc. to meet the UG and PG teaching and research needs. The faculty under NRM are offering courses on Remote Sensing and GIS applications in Forestry at both UG and PG level. The faculty of the department are involved in many National and International collaborative research projects related to application of RS and GIS technology for Natural resource mapping and management. In addition, the college has a central instrumentation laboratory which is being used by students for post graduate and doctoral research work. Visit us on: <a href="https://www.uahs.edu.in/education/cof/">https://www.uahs.edu.in/education/cof/</a>

#### What is the Summer/Winter Schools (Level 1) Capacity Building Program in Geospatial Science and Technology?

Recently knowledge has been identified as the most important driving factor for India's sustainable economic growth. India has adopted a new information regime for sustainable economic growth through its 'Digital India' program to support good governance, sustainable development goals and empowerment of its citizens. Over the last three decades, the widespread adoption of geospatial technologies into various sectors have proven to be an effective enabler to meet these challenges. The capacity building program initiatives of the National Geospatial Program (NGP) erstwhile Natural Resource Data Management System (NRDMS) Department of Science and Technology, Government of India to develop national capacity for geospatial science and technology development through diverse programs in collaboration with various partner organizations adaptation capacity of geospatial science and technology at across the country. The objective of the program is to build knowledge and various levels of governance in collaboration with academia and user agencies. The three week Summer/ Winter School in Geospatial technology is being conducted at two levels— Level 1 and Level 2. The 21-day summer/winter school in Geospatial Science and Technology (Level 1) supported by the Natural Resource Data Management System of the Department of Science and Technology, Government of India focuses on developing knowledge and capacity building in geospatial technologies through the use of open source geospatial software.

#### Who can apply?

Faculty members, scientist, technologist, researchers from academia, national institutes of research, smart city cells, municipal corporations and other government departments, personnel from non government organizations are eligible to apply. Only 2-3 seats at each centre are reserved for research scholars.

#### How to apply?

- 1.Interested candidates should fill the online application form through the weblink available on <a href="http://dst-iget.in">http://dst-iget.in</a>.
- 2. Selected candidates will be informed by mail.
- 3. For any further queries write to dst-iget@bvieer.edu.in or call on +91-20-24375684/24362155.
- 4. Address all queries to PI through Email.

#### **Important Information**

Last date for registration: 31 October 2021

Dates of the program: 10 - 31 January 2022

**Mode of conduct: Online** 

Number of Seats: 25

**Registration Fees: Nil** 

Patron: Dr. Manjunatha K. Naik, Hon'ble Vice Chancellor, University of

Agricultural and Horticultural Sciences, Shivamogga.

Principal Investigator: Dr. Ravikumar D, Assistant Professor,

Department of Natural Resource Management,

College of Forestry, University of Agricultural and Horticultural Sciences

(UAHS), Shivamogga, Ponnampet, Karnataka

Email: ravikumard78@gmail.com; Mob: +91 9900 989599

#### Co-coordinators

- Dr. G.M.Devagiri, Professor and Head, Department of Natural Resource Management, College of Forestry, Ponnampet, Karnataka
   Email: gdevagiri@gmail.com; Mob: +91 94800 84740
- Dr. Shoba S, Assistant Professor, Department of Natural Resource Management, College of Forestry, Ponnampet, Karnataka

Email: shobhas@uahs.edu.in

• Dr. Anil Kumar Khaple, Assistant Professor (CT), Department of Natural Resource Management, College of Forestry, Ponnampet, Karnataka Email: canilkhaple@gmail.com; Mob: +91 9686 421721

For any queries contact: The Principal Investigator Dr. Ravikumar D

**Address:** Department of Natural Resource Management, College of Forestry, University of Agricultural and Horticultural Sciences (UAHS), Shivamogga, Ponnampet. 577204, Karnataka, India

#### **Grading and Certification**

Participants will be assessed based on assignments completed during the course, a mini project are expected to complete, active participation during the training program as well as attendance.

**Note:** Participants must ensure that they have a laptop and a strong internet connection. purposes

#### **Infrastructural Facilities**

Well-equipped geospatial laboratory facility available at the institute

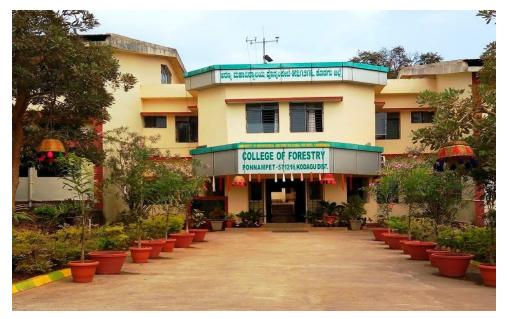

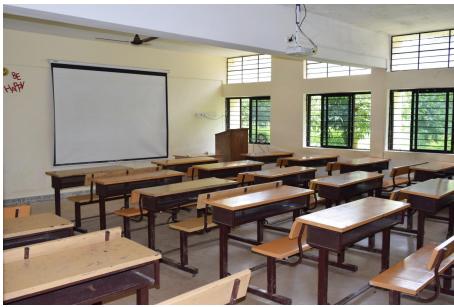

Fig 1: College of Forestry

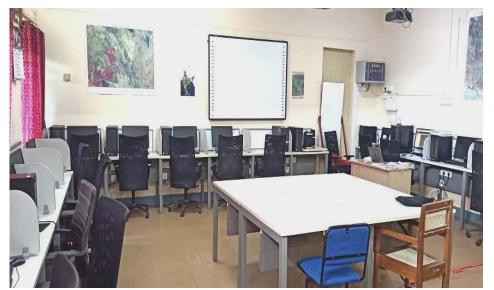

Fig 2: Classroom

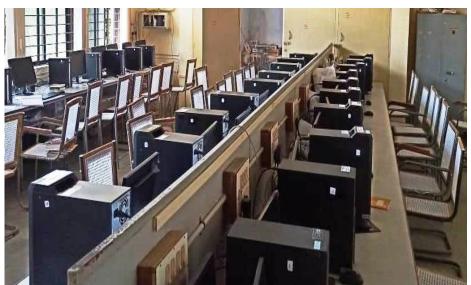

Fig 3 & 4: GIS Lab

# Program schedule for Winter School in Geospatial Science and Technology (Level 1) 10-31 January 2022

| Date       | Time          | Topic                                                                                                    | Resource Person and<br>Affiliation |
|------------|---------------|----------------------------------------------------------------------------------------------------|------------------------------------|
|            |               | Day 1                                                                                                    |                                    |
|            | 09:30 – 10:45 | Inauguration                                                                                                 |                                    |
|            | 10:45 – 11:00 | Tea Break                                                                                                    |                                    |
|            | 11:00 – 12:00 | Introduction of the Participants                                                                             | NRM Team                           |
| 10.01.2022 | 12:00 – 14:00 | Geospatial Science and Technology: What, Why, How?                                                           | NRM Team                           |
|            | 14:00 – 15:00 | LUNCH                                                                                                    |                                    |
|            | 15:00 – 17:00 | Hands on Session 1: Acquisition of free satellite data from Bhuvan, USGS, ESA, acquiring toposheets from SOI | NRM Team                           |
|            | 17:00 – 17:30 | Filling of Feedback forms                                                                                    |                                    |
|            |               | Day 2                                                                                                    |                                    |
|            | 09:15 – 09:30 | Feedback Analysis                                                                                            | NRM Team                           |
|            | 09:30 – 11:30 | Introduction to Data types in Geospatial Science                                                             | NRM Team                           |
| 11.01.2022 | 11:30 – 12:00 | Tea Break                                                                                                    |                                    |
| 11.01.2022 | 12:00 – 13:30 | Understanding scales and projections                                                                         | NRM Team                           |
|            | 13:30 – 14:30 | LUNCH                                                                                                    |                                    |
|            | 14:30 – 17:00 | Hands on Session 2: Introduction to QGIS interface and functions, Working with projections using QGIS        | NRM Team                           |

|            | 17:00 – 17:30 | Filling of Feedback forms                        |          |
|------------|---------------|--------------------------------------------------|----------|
|            |               | Day 3                                            |          |
|            | 09:15 – 09:30 | Feedback Analysis                                |          |
|            | 09:30 – 11:30 | Understanding about Data Quality                 | NRM Team |
| 10.01.000  | 11:30 – 12:00 | Tea Break                                        |          |
| 12.01.2022 | 12:00 – 13:30 | Hands on Session 3: Georeferencing of toposheets | NRM Team |
|            | 13:30 – 14:30 | LUNCH                                            |          |
|            | 14:30 – 17:00 | Hands on Session 4: Satellite image registration | NRM Team |
|            | 17:00 – 17:30 | Filling of Feedback forms                        |          |
|            |               | Day 4                                            |          |
|            | 09:15 – 09:30 | Feedback Analysis                                |          |
|            | 09:30 – 11:30 | Digital Cartography                              | NRM Team |
| 12.01.000  | 11:30 – 12:00 | Tea Break                                        |          |
| 13.01.2022 | 12:00 – 13:30 | Hands on Session 5: Map preparation              | NRM Team |
|            | 13:30 – 14:30 | LUNCH                                            |          |
|            | 14:30 – 17:00 | Hands on Session 5: Map preparation              | NRM Team |
|            | 17:00 – 17:30 | Filling of Feedback forms                        |          |
|            |               | Day 5                                            |          |
|            | 09:15 – 09:30 | Feedback Analysis                                |          |
| 14.01.2022 | 09:30 – 11:30 | Introduction to Database                         | NRM Team |
|            | 11:30 – 12:00 | Tea Break                                        |          |
|            | 12:00 – 13:30 | Database                                         | NRM Team |

|            | 13:30 – 14:30 | _ 14:30 LUNCH                                                          |                                                                                                    |
|------------|---------------|------------------------------------------------------------------------|----------------------------------------------------------------------------------------------------|
|            | 14:30 – 17:00 | Hands on Session 6: Data exploration and Working with attribute tables | NRM Team                                                                                                    |
|            | 17:00 – 17:30 | Filling of Feedback forms                                              |                                                                                                    |
|            |               | Day 6                                                                  |                                                                                                    |
|            | 09:15 – 09:30 | Feedback Analysis                                                      |                                                                                                    |
|            | 09:30 – 11:30 | Spatial Analysis                                                       | NRM Team                                                                                                    |
| 15.01.2022 | 11:30 – 12:00 | Tea Break                                                              |                                                                                                    |
| 15.01.2022 | 12:00 – 13:30 | Spatial Analysis                                                       | NRM Team                                                                                                    |
|            | 13:30 – 14:30 | LUNCH                                                                  |                                                                                                    |
|            | 14:30 – 17:00 | <u>Hands on Session 7</u> : Working with queries                       | NRM Team                                                                                                    |
|            | 17:00 – 17:30 | Filling of Feedback forms                                              |                                                                                                    |
|            |               | Day 7                                                                  |                                                                                                    |
|            | 09:15 – 09:30 | Feedback Analysis                                                      |                                                                                                    |
| 16.01.2022 | 09:30 – 11:30 | Introduction to Global Navigation Satellite Systems (GNSS)             | Dr. Girish S Pujar, Rural Development and Watershed Monitoring Division, National Remote Sensing Centre, ISRO, Hyderabad. |
|            | 11:30 – 12:00 | Tea Break                                                              |                                                                                                    |
|            | 12:00 – 13:30 | GNSS Applications                                                      | Dr. Girish S Pujar, Rural Development and Watershed Monitoring Division, National Remote Sensing Centre, ISRO, Hyderabad. |

|            | 13:30 – 14:30 <b>LUNCH</b> |                                                                                                    |                                                                                                    |
|------------|----------------------------|----------------------------------------------------------------------------------------------------|----------------------------------------------------------------------------------------------------|
|            | 14:30 – 17:00              | Hands on Session 8: Collecting coordinates from the Google earth: KML generation, Elevation analysis | NRM Team                                                                                           |
|            | 17:00 – 17:30              | Filling of Feedback forms                                                                            |                                                                                                    |
|            |                            | Day 8                                                                                                |                                                                                                    |
|            | 09:15 - 09:30              | Feedback Analysis                                                                                    |                                                                                                    |
|            | 09:30 – 11:30              | Basics of Remote Sensing                                                                             | NRM Team                                                                                           |
| 45.04.0000 | 11:30 – 12:00              | Tea Break                                                                                            | '                                                                                                  |
| 17.01.2022 | 12:00 – 13:30              | Basics of Remote Sensing                                                                             | NRM Team                                                                                           |
|            | 13:30 – 14:30              | LUNCH                                                                                                |                                                                                                    |
|            | 14:30 – 17:00              | Physics of Remote Sensing                                                                            | NRM Team                                                                                           |
|            | 17:00 – 17:30              | Filling of Feedback forms                                                                            |                                                                                                    |
|            |                            | Day 9                                                                                                |                                                                                                    |
|            | 09:15 – 09:30              | Feedback Analysis                                                                                    |                                                                                                    |
|            | 09:30 – 11:30              | Elements of visual interpretation                                                                    | NRM Team                                                                                           |
|            | 11:30 – 12:00              | Tea Break                                                                                            |                                                                                                    |
| 18.01.2022 | 12:00 – 13:30              | Image Quality Assessment and Statistical Evaluation                                                  | Dr. Sanjay Babu, Consultant<br>(Forestry)<br>Ministry of Environment, Forest<br>and Climate Change |
|            | 13:30 – 14:30              | LUNCH                                                                                                |                                                                                                    |
|            | 14:30 – 17:00              | Hands on Session 9: Intro to SAGA and image interpretation                                           | NRM Team                                                                                           |
|            | 17:00 – 17:30              | Filling of Feedback forms                                                                            |                                                                                                    |

|            |               | Day 10                                                                                          |                                                                                     |
|------------|---------------|-------------------------------------------------------------------------------------------------|-------------------------------------------------------------------------------------|
|            | 09:15 - 09:30 | Feedback Analysis                                                                               |                                                                                     |
|            | 09:30 – 11:30 | Image rectification and restoration: Radiometric correction, Atmospheric effects and correction | Ms. Vaishali Vasudeva,<br>Research Fellow<br>Wildlife Institute of India            |
|            | 11:30 – 12:00 | Tea Break                                                                                       |                                                                                     |
| 19.01.2022 | 12:00 – 13:30 | Image rectification and restoration: Geometric correction, Intensity interpolation              | Ms. Vaishali Vasudeva,Research<br>Fellow<br>Wildlife Institute of India             |
|            | 13:30 – 14:30 | LUNCH                                                                                           | '                                                                                   |
|            | 14:30 – 17:00 | Hands on Session 10: Understanding the image (histogram)                                        | Ms. Vaishali Vasudeva,<br>Research Fellow<br>Wildlife Institute of India            |
|            | 17:00 – 17:30 | Filling of Feedback forms                                                                       |                                                                                     |
|            |               | Day 11                                                                                          |                                                                                     |
|            | 09:15 - 09:30 | Feedback Analysis                                                                               |                                                                                     |
| 20.01.2022 |               | Introduction to image enhancements:  • Contrast enhancements                                    | Dr. Akhlaq Amin Wani,<br>Division of Natural Resource<br>Management, Sher-e-Kashmir |
| 20:01:2022 | 09:30 – 11:30 | Band rationing                                                                                  | University of Agricultural Sciences and Technology of                               |
|            |               | Spatial filtering                                                                               | Kashmir, Benhama, Ganderbal J&K                                                     |
|            | 11:30 – 12:00 | Tea Break                                                                                       |                                                                                     |

|            | 12:00 – 13:30 | Introduction to image enhancements:  • Principal Components Analysis  • Vegetation Indices (NDVI, SAVI, NBR, mNDWI)                                                                                                    | Dr. Akhlaq Amin Wani, Division of Natural Resource Management, Sher-e-Kashmir University of Agricultural Sciences and Technology of Kashmir, Benhama, Ganderbal J&K |
|------------|---------------|----------------------------------------------------------------------------------------------------|----------------------------------------------------------------------------------------------------|
|            | 13:30 – 14:30 | LUNCH                                                                                                    |                                                                                                    |
|            | 14:30 – 17:00 | <u>Hands on Session 11</u> : Working with images – subsetting and mosaicking Using enhancements                                                                                                    | NRM Team                                                                                                    |
|            | 17:00 – 17:30 | Filling of Feedback forms                                                                                                    |                                                                                                    |
|            |               | Day 12                                                                                                    |                                                                                                    |
|            | 09:15 – 09:30 | Feedback Analysis                                                                                                    |                                                                                                    |
| 21.01.2022 | 09:30 – 11:30 | <ul> <li>Image classification</li> <li>Introduction: Parametric and non-parametric method</li> <li>Supervised classification: LULC classification levels, Stage involved in classification, Maximum Likelihood Classifier, neural networks, and random forests etc.</li> <li>Unsupervised classification methods, K-means clustering and ISODATA</li> </ul> | Dr. Sarnam Singh,Professor and<br>Dean<br>School of Ecology and<br>Environment Studies, Nalanda<br>University                                                       |
|            | 11:30 – 12:00 | Tea Break                                                                                                    |                                                                                                    |
|            | 12:00 – 13:30 | <ul> <li>Image classification</li> <li>Hybrid classification and Knowledge based classification by incorporating ancillary data in the classification process</li> <li>Validation of classification: Error matrix and Kappa statistics</li> </ul>                                                                                                    | Dr. Sarnam Singh, Professor and<br>Dean<br>School of Ecology and<br>Environment Studies, Nalanda<br>University                                                      |
|            | 13:30 – 14:30 | LUNCH                                                                                                    |                                                                                                    |

|            | 14:30 – 17:00 | Hands on Session 12: Extracting information for satellite image using unsupervised classification | NRM Team                                                                                           |
|------------|---------------|---------------------------------------------------------------------------------------------------|----------------------------------------------------------------------------------------------------|
|            | 17:00 – 17:30 | Filling of Feedback forms                                                                         |                                                                                                    |
|            |               | Day 13                                                                                            |                                                                                                    |
|            | 09:15 – 09:30 | Feedback Analysis                                                                                 |                                                                                                    |
|            | 09:30 – 11:30 | Hands on Session 13: Extracting information for satellite image using supervised classification   | Dr. Sanjay Babu, Consultant<br>(Forestry)<br>Ministry of Environment, Forest<br>and Climate Change |
|            | 11:30 – 12:00 | Tea Break                                                                                         |                                                                                                    |
| 22.01.2022 | 12:00 – 13:30 | Hands on Session 13: Extracting information for satellite image using supervised classification   | Dr. Sanjay Babu, Consultant<br>(Forestry)<br>Ministry of Environment, Forest<br>and Climate Change |
|            | 13:30 – 14:30 | LUNCH                                                                                             |                                                                                                    |
|            | 14:30 – 17:00 | Hands on Session 14: Accuracy assessment                                                          | Dr. Sanjay Babu, Consultant<br>(Forestry)<br>Ministry of Environment, Forest<br>and Climate Change |
|            | 17:00 – 17:30 | Filling of Feedback forms                                                                         |                                                                                                    |
|            |               | Day 14                                                                                            |                                                                                                    |
| 23.01.2022 | 09:15 – 09:30 | Feedback Analysis                                                                                 |                                                                                                    |
|            | 09:30 – 11:30 | Digital change detection                                                                          | Dr. Sanjay Babu, Consultant<br>(Forestry)<br>Ministry of Environment, Forest<br>and Climate Change |

|            | 11:30 – 12:00 | Tea Break                                                                                 |                                                                                                    |
|------------|---------------|-------------------------------------------------------------------------------------------|----------------------------------------------------------------------------------------------------|
|            | 12:00 – 13:30 | Hands on Session 14: Change detection with SAGA                                           | Dr. Sanjay Babu, Consultant<br>(Forestry)<br>Ministry of Environment, Forest<br>and Climate Change |
|            | 13:30 – 14:30 | LUNCH                                                                                     | '                                                                                                  |
|            | 14:30 – 17:00 | Hands on Session 14: Change detection with SAGA                                           | Dr. Sanjay Babu, (Consultant (Forestry) Ministry of Environment, Forest and Climate Change         |
|            | 17:00 – 17:30 | Filling of Feedback forms                                                                 |                                                                                                    |
|            |               | Day 15                                                                                    |                                                                                                    |
|            | 09:15 – 09:30 | Feedback Analysis                                                                         |                                                                                                    |
|            | 09:30 – 11:30 | Introduction to Google earth engine: Introduction, Code editor, Accessing EO datasets     | Ms. Sneha Pandey, Wildlife<br>Institute of India, Dehradun                                         |
|            | 11:30 – 12:00 | Tea Break                                                                                 | ·                                                                                                  |
| 24.01.2022 | 12:00 – 13:30 | Introduction to Google earth engine:  Visualization and analysis of remote sensing images | Ms. Sneha Pandey, Wildlife<br>Institute of India, Dehradun                                         |
|            | 13:30 – 14:30 | LUNCH                                                                                     |                                                                                                    |
|            | 14:30 – 17:00 | Understanding Terrain Data <u>Hands on Session 15</u> : Terrain analysis                  | Mr. Chintan Nanda, Haryana<br>Space Applications Centre<br>(HARSAC), Hisar                         |
|            | 17:00 – 17:30 | Filling of Feedback forms                                                                 |                                                                                                    |
| 25.01.2022 |               | Day 16                                                                                    |                                                                                                    |

|            | 09:15 - 09:30 | Feedback Analysis                                                                                                    |                                                                                                    |
|------------|---------------|----------------------------------------------------------------------------------------------------|----------------------------------------------------------------------------------------------------|
|            |               |                                                                                                    | Mr. Manjunath                                                                                           |
|            | 09:30 – 11:30 | Introduction to WebGIS and WebGIS application                                                                                                    | GeoVista Software Solutions<br>Pvt.Ltd , Bangalore                                                      |
|            | 11:30 – 12:00 | Tea Break                                                                                                    | ,                                                                                                    |
|            | 12:00 – 13:30 | Hands on Session 16: Understanding Geoserver                                                                                                    | Mr. Manjunath<br>GeoVista Software Solutions<br>Pvt.Ltd , Bangalore                                     |
|            | 13:30 – 14:30 | LUNCH                                                                                                    | ,                                                                                                    |
|            | 14:30 – 17:00 | Hands on Session 17: Exercise on Spatial data analysis                                                                                                    | Mr. Manjunath<br>GeoVista Software Solutions<br>Pvt.Ltd , Bangalore                                     |
|            | 17:00 – 17:30 | Filling of Feedback forms                                                                                                    |                                                                                                    |
|            |               | Day 17                                                                                                    |                                                                                                    |
|            | 09:15 – 09:30 | Feedback Analysis                                                                                                    |                                                                                                    |
|            | 09:30 – 11:30 | Applications of geospatial technologies:  • Applications on RS/GIS in planning (urban/rural) with specific case studies highlighting detailed methodology (advanced)  Applications of RS/GIS in climate studies with specific case studies | Dr. Girish S Pujar<br>Rural Development and<br>Watershed Monitoring Division<br>National Remote Sensing |
| 27.01.2022 |               | highlighting detailed methodology (advanced)                                                                                                    | Centre, ISRO, Hyderabad.                                                                                |
|            | 11:30 – 12:00 | Tea Break                                                                                                    |                                                                                                    |
|            | 12:00 – 13:30 | Applications of geospatial technologies:  Applications of RS/GIS in natural resource management (forest, wildlife/agriculture/ watershed) with specific case studies highlighting detailed methodology (advanced)                          | Dr. Arjun G. Koppad , Natural<br>Resource Management<br>College of Forestry, Sirsi,<br>Karnataka        |

|            | 13:30 – 14:30 | LUNCH                                                                                         |                                                     |
|------------|---------------|-----------------------------------------------------------------------------------------------|-----------------------------------------------------|
|            |               | Applications of geospatial technologies:                                                      | Dr. Girish S Pujar, Rural                           |
|            | 14:30 – 17:00 | Advances in RS/GIS                                                                            | Development and Watershed<br>Monitoring Division    |
|            |               | • Use of RS/GIS in SDGs, social sector, development of geospatial indicators                  | National Remote Sensing<br>Centre, ISRO, Hyderabad. |
|            | 17:00 – 17:30 | Filling of Feedback forms                                                                     |                                                     |
|            |               | Day 18                                                                                        |                                                     |
|            | 09:15 – 09:30 | Feedback Analysis                                                                             |                                                     |
|            | 09:30 – 11:30 | Initiation of project topic selection: Possible minor projects to be done by the participants | NRM Team                                            |
| 20 01 2022 | 11:30 – 12:00 | Tea Break                                                                                     |                                                     |
| 28.01.2022 | 12:00 – 13:30 | Initiation of project topic selection: Possible minor projects to be done by the participants | NRM Team                                            |
|            | 13:30 – 14:30 | LUNCH                                                                                         |                                                     |
|            | 14:30 – 17:00 | Working on Project                                                                            | NRM Team                                            |
|            | 17:00 – 17:30 | Filling of Feedback forms                                                                     |                                                     |
|            |               | Day 19                                                                                        |                                                     |
|            | 09:15 – 09:30 | Feedback Analysis                                                                             |                                                     |
|            | 09:30 – 11:30 | Working on Project                                                                            | NRM Team                                            |
| 29.01.2022 | 11:30 – 12:00 | Tea Break                                                                                     |                                                     |
|            | 12:00 – 13:30 | Working on Project                                                                            | NRM Team                                            |
|            | 13:30 – 14:30 | LUNCH                                                                                         |                                                     |
|            | 14:30 – 17:00 | Working on Project                                                                            | NRM Team                                            |

|            | 17:00 – 17:30 | Filling of Feedback forms      |          |
|------------|---------------|--------------------------------|----------|
|            |               | Day 20                         |          |
|            | 09:15 - 09:30 | Feedback Analysis              |          |
|            | 09:30 – 11:30 | Presentation by participants   | NRM Team |
| 20.04.2022 | 11:30 – 12:00 | Tea Break                      |          |
| 30.01.2022 | 12:00 – 13:30 | Presentation by participants   | NRM Team |
|            | 13:30 – 14:30 | LUNCH                          |          |
|            | 14:30 – 17:00 | Final Exam (Objective type)    | NRM Team |
|            | 17:00 – 17:30 | Filling of Feedback forms      |          |
|            |               | Day 21                         |          |
|            | 09:15 - 09:30 | Feedback Analysis              |          |
| 31.01.2022 | 09:30 - 11:30 | Grading and certification      | NRM Team |
|            | 11:30 – 12:00 | Tea Break                      |          |
|            | 12:00 – 14:00 | Final Feedback and Valedictory | NRM Team |